## SAP ABAP table CRMC\_PARTNER\_FIT {Filter for Displaying Partner Data}

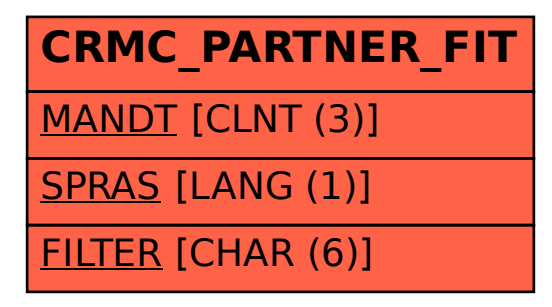